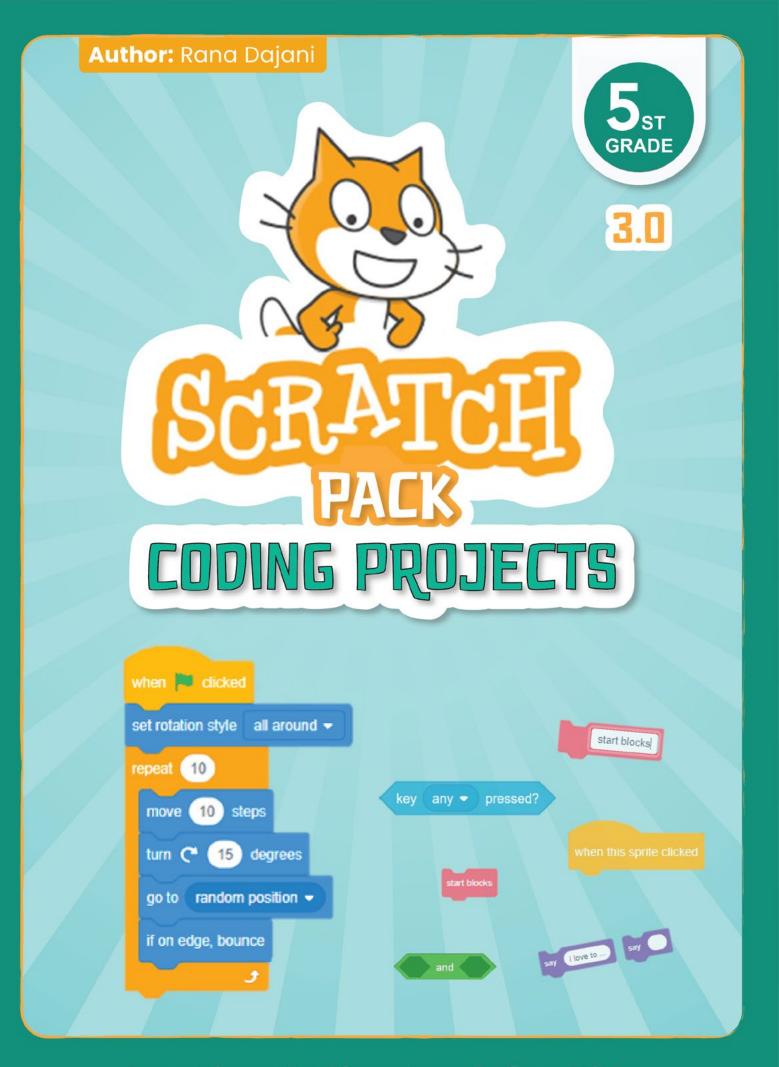

## **Creative Coding Book for Kids**

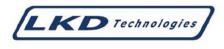

Author: Rana Dajani

### Published by LKD Educational Resources

Amman - Jordan Fax: +962 6 5516404 Email: info@lkd.com.jo Web: www.lkd.com.jo

Tel: +962 6 5374141 P.O.Box: 851346

#### NEW SCRATCH - GRADE 5

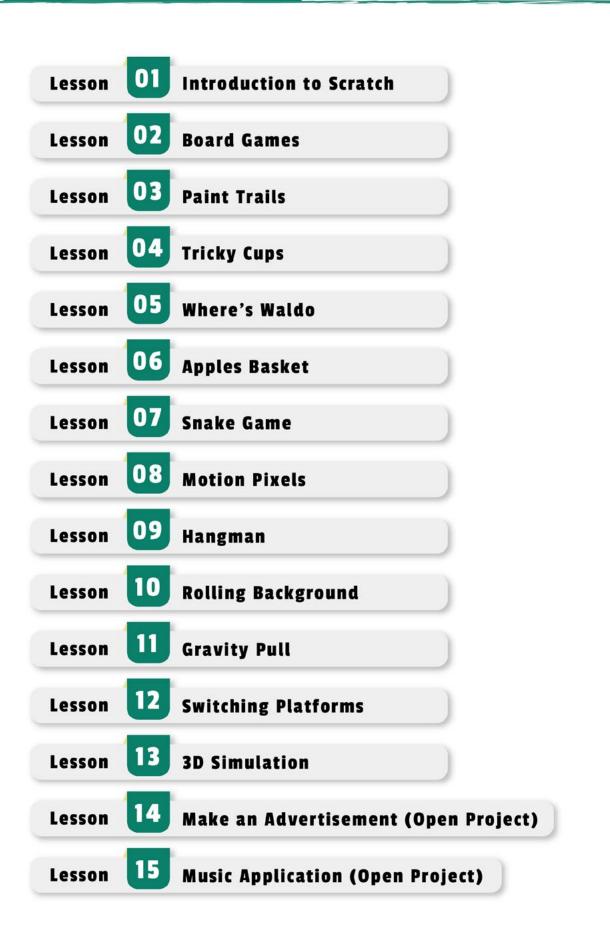

# LESSON Z BOARD GAMES

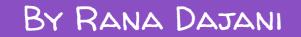

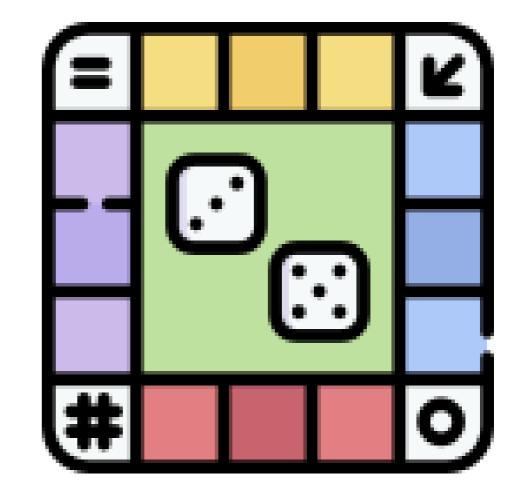

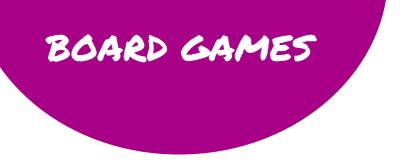

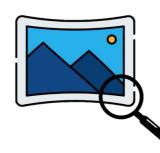

Check out the lesson's gallery to find additional characters and background options

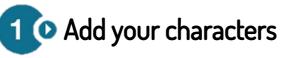

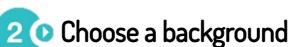

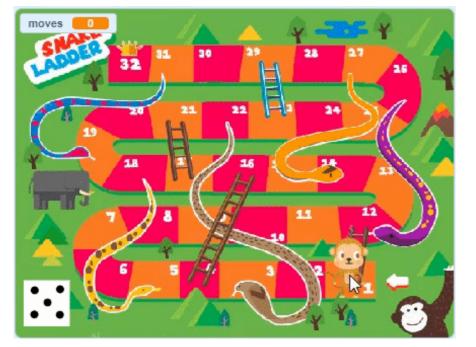

Create a board game!

- Set up all the board positions into lists (x positions + y positions) using pen blocks
- Show a random dice costume when it's clicked
- Move the player the number of the dice costume in addition to the steps it already moved

- 3 💿 Create a plan to follow
  - decide the initial characteristics of your characters you want to start with
  - figure out how to set up the board positions into lists (x positions + y positions) using pen blocks
  - figure out how to change the dice costume randomly when the dice is clicked
  - figure out how to move the player character the number of the dice costume in addition to the steps it already moved

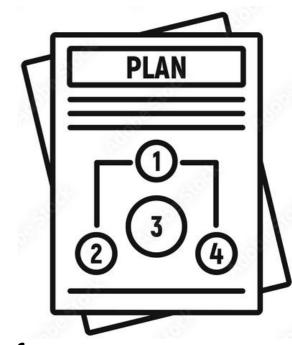

## BOARD GAMES

Think about the order

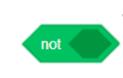

The not block is used to check if the opposite of a condition is True.

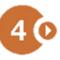

Drag all the code blocks that you think you will need to the script area

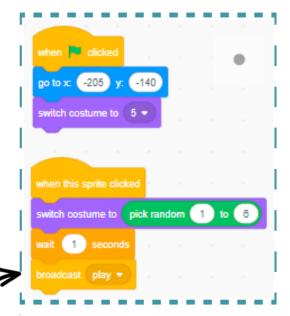

When the dice is clicked, a random costume is chosen then message play is sent to the player character

When the set up message is received, the player character is used as a pen that always goes to the mouse pointer. When the mouse is down, the pen is put down and that position's coordinates are save into lists (x positions + y positions). The loop is always checking if the length of the list is greater than 32 (the number of board positions) to put the player in its start position.

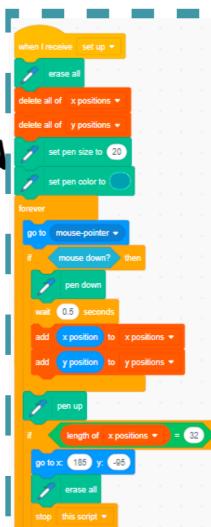

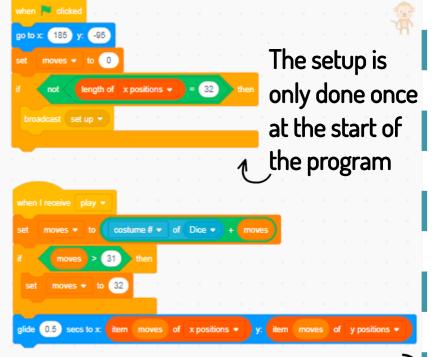

When the play message is received, the player character uses a moves variable that saves the dice costume number in addition to any previous moves taken. Then the player moves to the position of the number of moves from the x and y positions lists. If the moves are more than 31 then the moves should be 32.

## BOARD GAMES

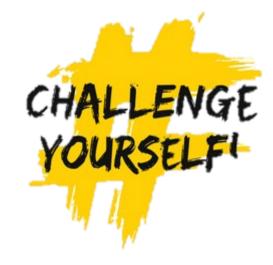

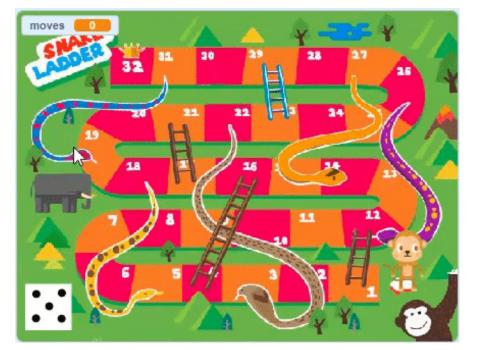

Modify your program to continue the board games rules

Hint: figure out how to continue your programming to check if the player lands on a ladder block it will move up it to the top of ladder block or if it lands on a snake tail end block it will move down to the head block

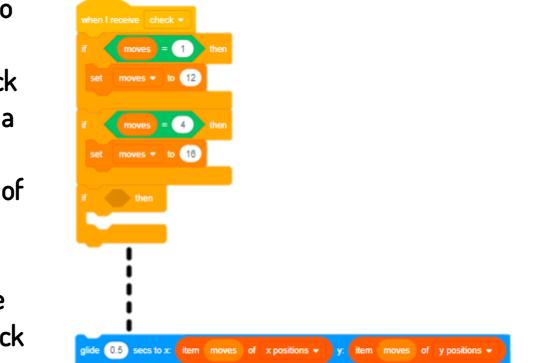